## SAP ABAP table CNVMBTNRIV {Number range interval table for DMIS PCL Objects}

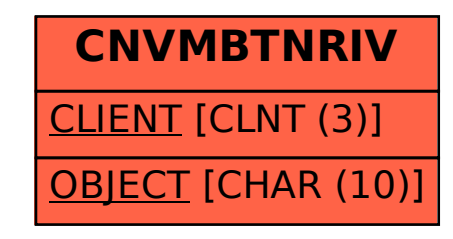